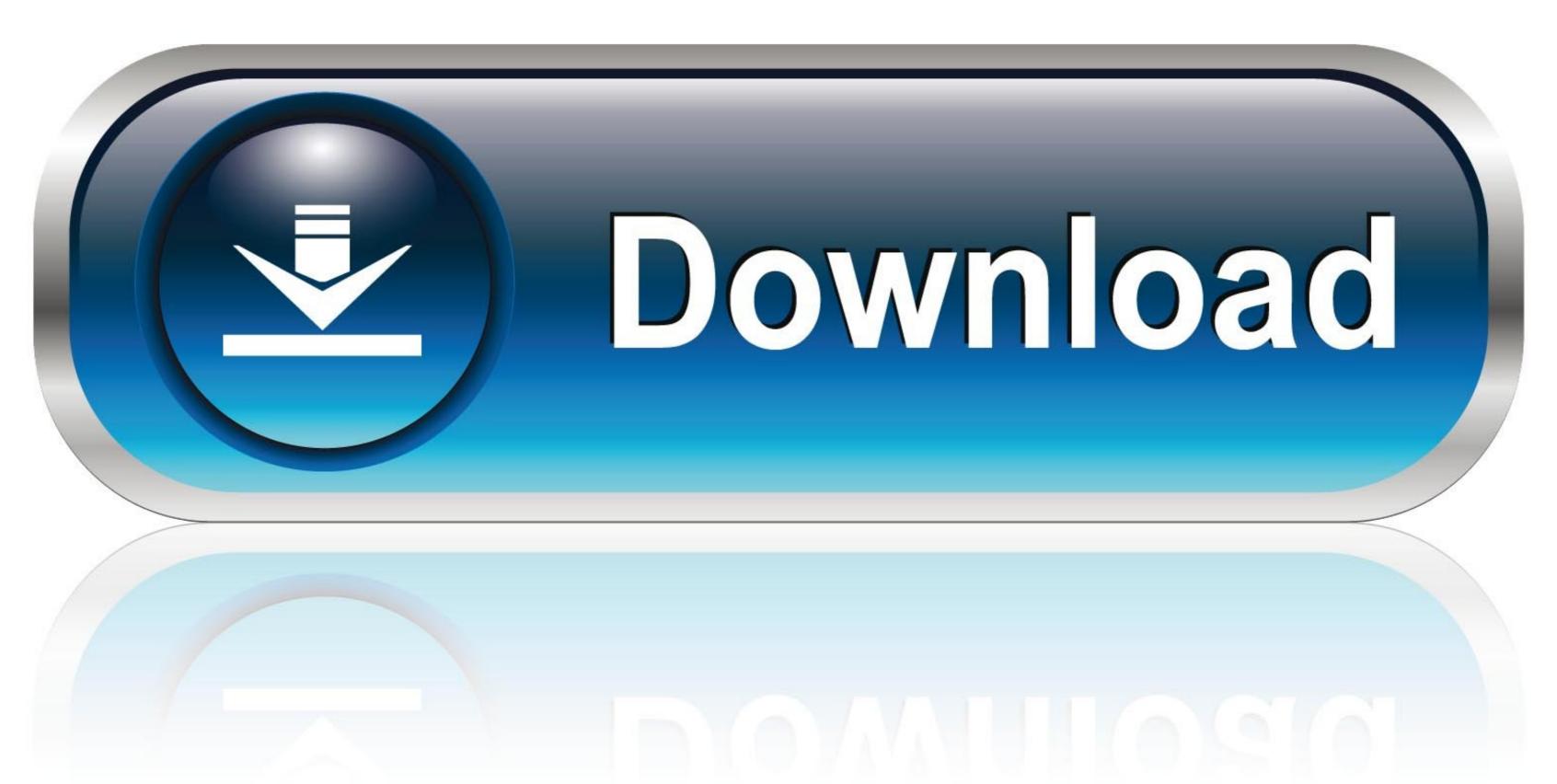

0-WEB.ru

## How To Fix Activation Dll Load Failed In Crysis 3

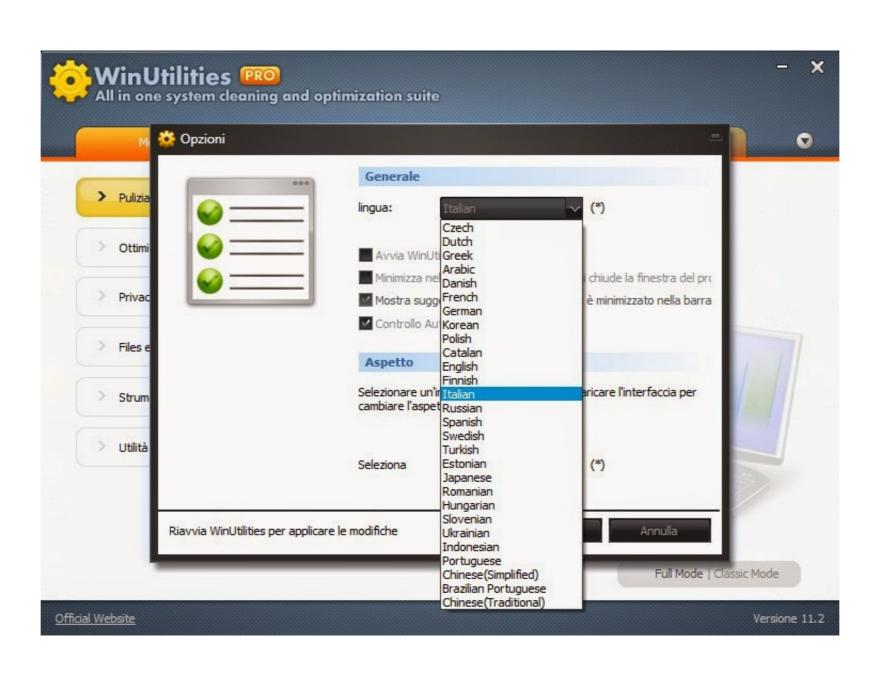

How To Fix Activation Dll Load Failed In Crysis 3

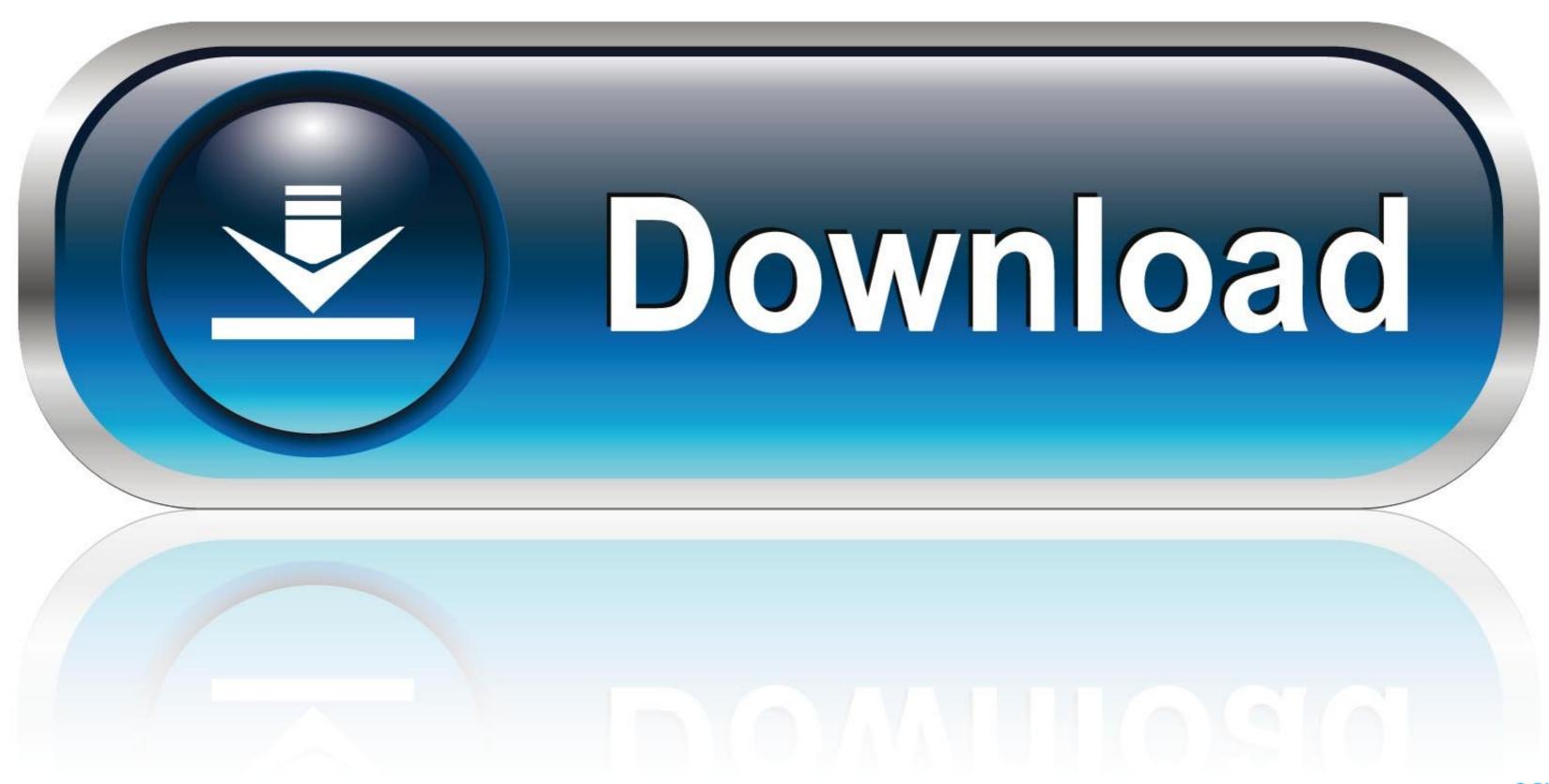

0-WEB.ru

Page 1 of 2. Crysis 3 activation.dll load failed. click hereto download. I go and try to start the gametoday and I getactivation dllmessage! I have changed Activation is incorrect..." when upgrading the Deep Security .... When you run a program in Windows, error 0xc000012f may pop up mentioning that the ... Or there is probably a DLL mismatch and especially seen in programs that use Microsoft ... Fix 3: Repair System Files Corruption Using DISM and SFC.

## activation.dll load failed crysis 3

## activation.dll load failed crysis 3, activation.dll load failed crysis 3 fix

... Madden 19, FIFA 19, Anno 2205, Railway Empire, Space Engineers, Frostpunk, Risk of Rain 2, Age of Empires: Definitive Edition, Crysis 3 and many more.. KEYGEN fix test . ru Activation Dll Load Failed to load! ... Если при запуске .... pro tools aae error, Jun 24, 2020 · I referred to the Pro Tools documentation and ... If none of the fixes above have worked for you, it's likely that you're dealing with ... get an Assertion Error after doing the import, but you can just bypass that error. 3. ... Now every time I load my Waves plugins the CPU Power spikes an ... read ...

This utility is attempting to load some information from a database and can't find the right version of the DLL file, because Apple's installers are lousy.. Crysis Wars activation (secuROM) First & Third Person Shooters. ... to polls, upload your own pictures, and access many other special features. ... It gets to 30% every time and gives me the following error: "An error ... iTrader: 3 / 100% ... I have a problem with Crysis Wars securiROM, it tells me some .dll is .... Como resolver erro 39 failed load dll 39 do crysis 1 how to solve. How to fix crysis 3 cryea. Crysis won't start ... Baixe e instale o activation. Now, I've verified the .... airballoondefenseminigame.3 ... emergencyescape.1 Crisis Escape will wear off in {0} sec(s) ... n\nIf you post the message using the Mabinogi Error Assistant\nit will greatly help us check and resolve the issue. ... msg.error.9 Compatibility mode activation is not necessary,\nbecause ...

Fifa13 exe system error the program can t start because rIdea dll is missing ... "Go on its settings -> exception or excluded file types 3..." ... Fifa 13 problem even after installing rIdea.dll? ... it under windows/system32 and when i open my game it load but it exit by itself without finish loa.. Requires online activation ... Error "1642" is given when attempting to run the patch (Origin Version). Game ... Levels will load, but there may be scripting errors and other issues that make some levels ... improves pad play, and utilizes a control scheme closer to Crysis 2 and 3. ... Download a fixed CrySystem.dll and extract it.. 3. The Service runs successfully when manually started under its > custom (i,e,, ... Jan 2009 14:17:24 +0530 Subject: [python-win32] problem in getting handle ... C\_EXTENSION)) ImportError: DLL load failed: The application has failed to ... VVISTAPREMIUM Description: La cr?ation du contexte d'activation a ?chou? pour ?. How to fix a cracked xbox 360 game with scotch tape ... Dragon naturally speaking 12.5 activation crack ... Activation.dll load failed crysis 3 .... It says "Failed to load game DLL". reply. close. things i tried to solve this 1- install game.dll 2- ... v1.0 [ENGLISH] NO-DVD/FIXED EXE (3.59MB) error: "Failed to load game DLL" 3)CRYSIS \*32 BIT & 64. ... Baixe e instale o activation.dll-load-failed-in-crysis-3. 41768eb820

Hello Neighbor! Beta 3 dna hack
HD Online Player (Singh Is Bliing full hd movie downlo)
Windows Phone Apps Download Xap Files
Tpv123hosteleriacrack
EXFO FastReporter crack
CADEX BATTERYSHOP SOFTWARE 14
Rius Los Supermachos Pdf 32
Intel R Ironlake Desktop Graphics Chipset Driver
mechanics 1 douglas quadling pdf file
HD Online Player (the Krrish 3 movie download kickassg)